## **GET YOUR CAMPER PHOTOS IN OUR APP! HOW TO ACTIVATE FACIAL RECOGNITION**

## **4 Easy Steps**

On the app, go to the **More** screen, select **My Campers**.

- 1. Read instructions and privacy information check the box to agree.
- 2. Select your camper and tap **Add Photo**

 $\triangle$  If the camera is black you need to go to the Settings app on your phone, find our app and edit the settings to allow camera access.

- 3. Zoom the camera to make your camper's face the same size as the oval.\*\*
- 4. Take 2 or 3 photos to increase accuracy of the facial recognition technology.
- 5. Photos are automatically saved. You do not need to press the Save button.

## **\*\*Photo Guidelines**

When uploading photos of your campers for facial recognition, please follow these guidelines:

- $\checkmark$  Include a photo where the camper has a straight face (not smiling).
- $\checkmark$  Do not include photos of campers making funny faces.
- $\checkmark$  For campers with long hair, include a photo with their hair tied and one with their hair loose.
- $\checkmark$  Remove glasses and hats.
- $\checkmark$  Make sure there is nobody else in the camera frame.
- $\checkmark$  Make sure there is enough light.

Note: We want to make sure you do not miss any photos of your camper so the fidelity gauge with our facial recognition system will allow for a small level of "overmatching". As a result, there may be some mismatched photos saved to your camper's album.

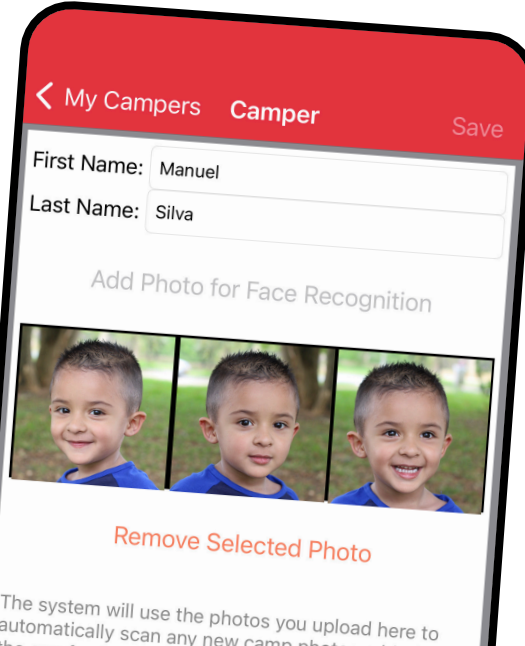

The system will use the photos you upload here to<br>automatically scan any new camp photos added to<br>the app for facial recognition mately conded to decomatically scan any new camp phot<br>the app for facial recognition matches. Photos that match your campers will automatically be<br>viewable on the Photos tab in separate all. r riotos that match your campers will automatically be<br>viewable on the Photos tab in separate albums named<br>for each of your campers. The system albums named viewable on the Photos tab in separate albums hamed<br>for each of your campers. The system may take a few<br>hours to process all the photos for footal take a few

For each of your campers. The system may take a few<br>hours to process all the photos for facial recognition,<br>please check for matches daily nours to process all the photos<br>please check for matches daily. All photos of campers uploaded here will be deleted<br>from the system at the end of the sessill be deleted Air priotos of campers uploaded here will l<br>from the system at the end of the season. 僵 曲 図 凤  $0.00$ 

 $Contracter$ 

More